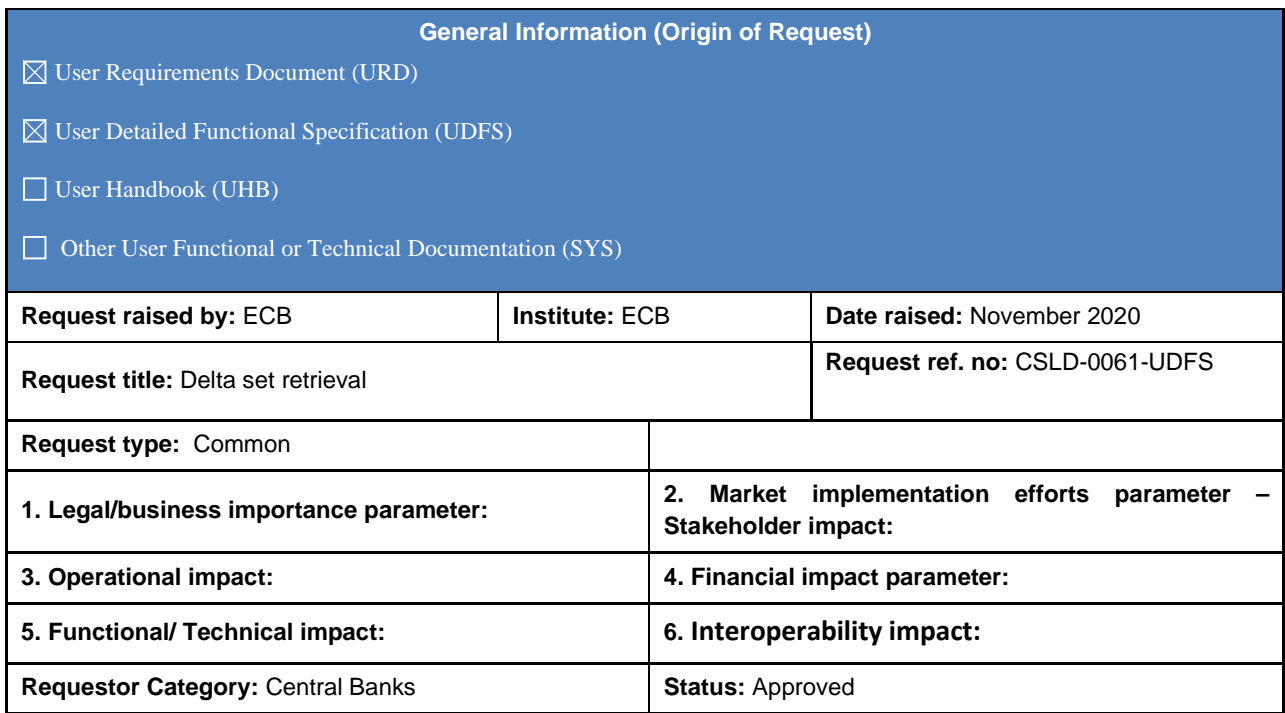

#### **Update 04.10.2021**

RTGS/CLM UDFS chapter 11.5 business scenarios

RTGS: In Table 162, addition of a new business scenario (078) called Delta set query, with a total of 8 new examples added.

CLM: In table 96, addition of a new business scenario (077) also called Delta set query, with a total of 8 new examples added

Split in 3 sub-chapters:UDFS Chapter 11.6 Delta set retrieval functionality for cash transfer (order)s:

- 11.6.1 Overview (unchanged)
- 11.6.2 Initialisation of the delta set query : i) renamed to initialisation and execution of the delta set query and
- ii) partially rephrased in order to clearly indicate the difference between the two processes
- Addition of 11.6.3 Full scenario example for a delta set query flow

Amendment RTGS/CLM UDFS Chapter 12 List of messages (CLM & RTGS) by delta query message examples

#### **Reason for change and expected benefits/business motivation:**

With the delta set query functionality for RTGS and CLM the transmission of high data volumes can be avoided or at least reduced. Owing to the fact that a delta query functionality is part of TARGET2, such an option is expected in future in RTGS and CLM as well.

#### **Description of requested change:**

#### **Scope**

A delta set can be queried for changes related to cash transfers and cash transfer orders in case of new entries and/or a change of the cash transfer status since the last query. New and modified items can be requested within one query. The query response will contain the new and modified items.

New: New cash transfers or cash transfer orders in RTGS/CLM since the last query with the same query name are included in the response message.

Modified: The modified items have already been reported with the same query name. However, its cash transfer status has changed compared to the last query response. This includes cash transfers or cash transfer orders with cash transfer status change to a final status.

New and modified items are not distinguished in the query response.

**Note:** Each change of cash transfer status (see RTGS UDFS section 5.6.1.3.5 Cash transfer status / CLM 5.7.1.3.4 Cash transfer status) is provided as part of delta set after the change of the cash transfer status has taken place.

#### Examples:

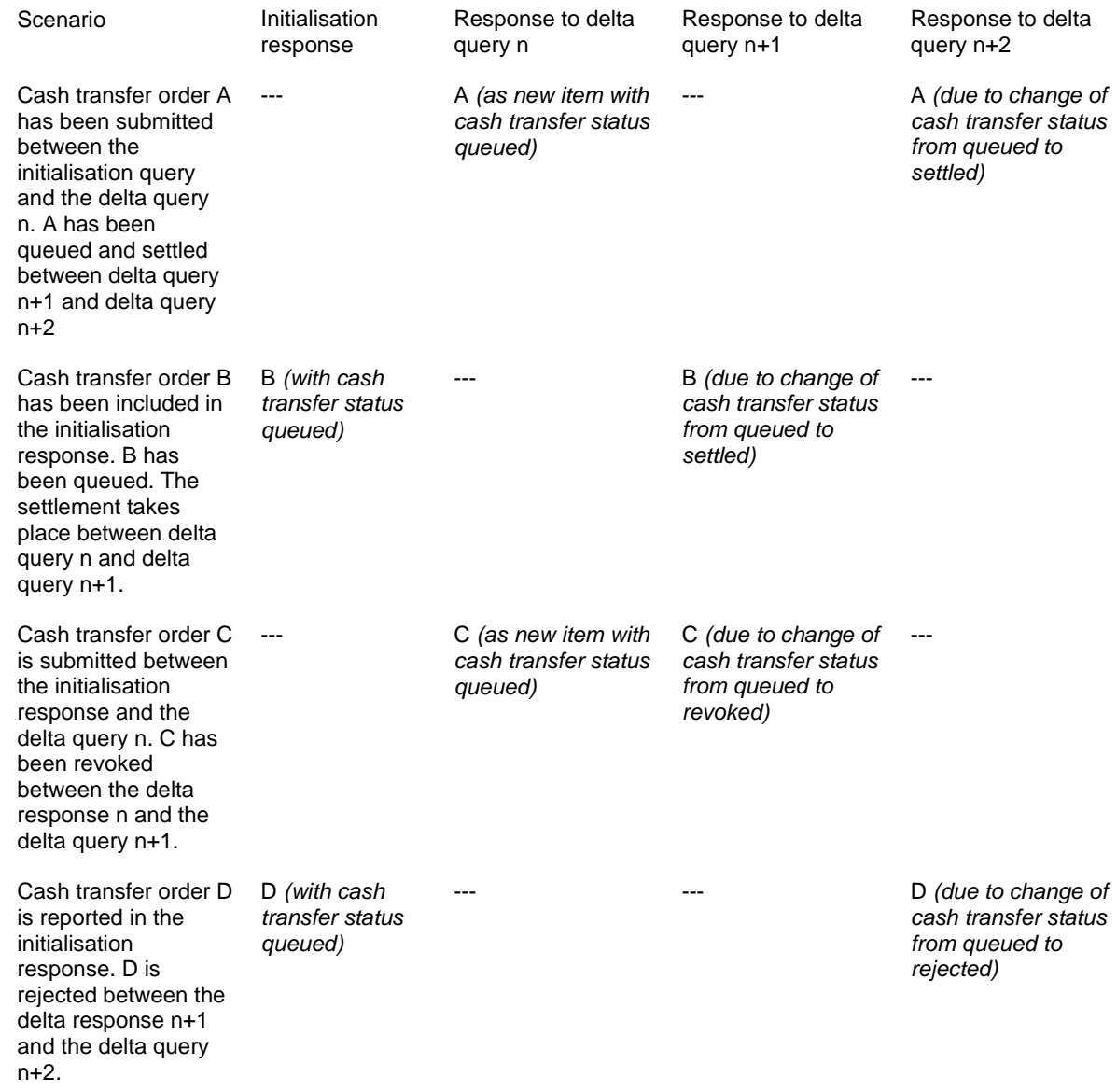

The delta set retrieval functionality is available in A2A mode only.

A delta set retrieval can be initiated in RTGS and CLM only separately.

## **Sequence of activities**

#### Step 1:

The provisioning of a delta set requires a delta set initialisation query (indicated by message element <RequestType> with code "INIT" in the query message). The delta set initialisation query contains the search criteria provided in the query request relevant for future delta set queries. The search criteria cannot be modified when sending delta query requests referring to this initialisation query request.

An initialisation query request is done by sending a GetTransaction request (initialisation query – camt.005 GetTransaction). The system state of the query result is saved at the time of the delta set initialisation query, as the delta set query result has to be compared with the saved system state of the delta set initialisation query result. Each query request indicated as delta set initialisation query is considered as a new delta set initialisation query.

#### Step 2:

RTGS/CLM responds with a delta set initialisation query response (camt.006 – ReturnTransaction) with a query name (Message element [<QryNm>]). This query name is the reference to the search and return criteria stated in the delta set initialisation query. The query name remains the same for all following related delta set query responses. Each subsequent request that refers to this query name invokes at RTGS/CLM site a query with the referenced search criteria providing all elements defined in the referenced return criteria.

\_\_\_\_\_\_\_\_\_\_\_\_\_\_\_\_\_\_\_\_\_\_\_\_\_\_\_\_\_\_\_\_\_\_\_\_\_\_\_\_\_\_\_\_\_\_\_\_\_\_\_\_\_\_\_\_\_\_\_\_\_\_\_\_\_\_\_\_\_\_\_\_\_\_\_\_\_\_\_\_\_\_\_\_\_\_\_\_\_\_

\_\_\_\_\_\_\_\_\_\_\_\_\_\_\_\_\_\_\_\_\_\_\_\_\_\_\_\_\_\_\_\_\_\_\_\_\_\_\_\_\_\_\_\_\_\_\_\_\_\_\_\_\_\_\_\_\_\_\_\_\_\_\_\_\_\_\_\_\_\_\_\_\_\_\_\_\_\_\_\_\_\_\_\_\_\_\_\_\_\_

The query name only remains valid for this user of the party and that business day.

#### Step 3:

A delta set query request is sent by the user using a camt.005 with the relevant query name.

RTGS/CLM only provide delta set retrieval functionality for camt.005/camt.006.

**Submitted annexes / related documents:**

None

#### **Proposed wording for the Change request:**

## **UDFS**

#### **RTGS UDFS v2.1**

**5.6.3 Query management for RTGS** including a new section **"5.6.3.4 Specificities for delta set queries"** The delta set query is a specific feature, which allows to query for a reduced set of cash transfer (orders) related to new items or already reported items with changed status according to the defined search and return criteria. The following additional rules apply:

- **l** The feature is only available in A2A.
- **l** It is based on the cash transfer query messages, i.e. GetTransaction (camt.005) and cash transfer query response message, i.e.ReturnTransaction (camt.006).
- **l** Precondition for the usage is, that the delta set query is always sent by the same user (linked to the same party).
- **l** Delta set queries are possible for one or more accounts. In maximum, the user may query its full data scope within the respective settlement service (RTGS or CLM).
- **l** For a delta set query a combination of search and return criteria is defined with the delta set initialisation query.
- **l** A delta set query is valid for one business day. Thus, one delta set initialisation query is necessary per business day and the query name returned by RTGS/CLM is valid throughout the whole business day.
- **l** A cash transfer (order) which newly fulfils the search criteria, is part of the delta set query response on the next delta set query. Additionally each cash transfer status update is part of the delta set query response. A cash transfer (order) which no longer fulfils the search criteria (e.g. due to modified cash transfer priority), is no longer part of the query response even if the status changes between two delta set queries.
- **I** In case a delta set query response is missing, a new delta set initialisation query is necessary to avoid gaps in the reported result sets.

## **9.22.1.2 Messages (Send RTGS query)**

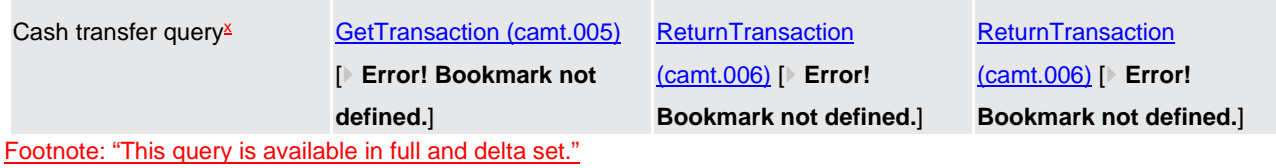

#### **11.5 Business Scenarios**

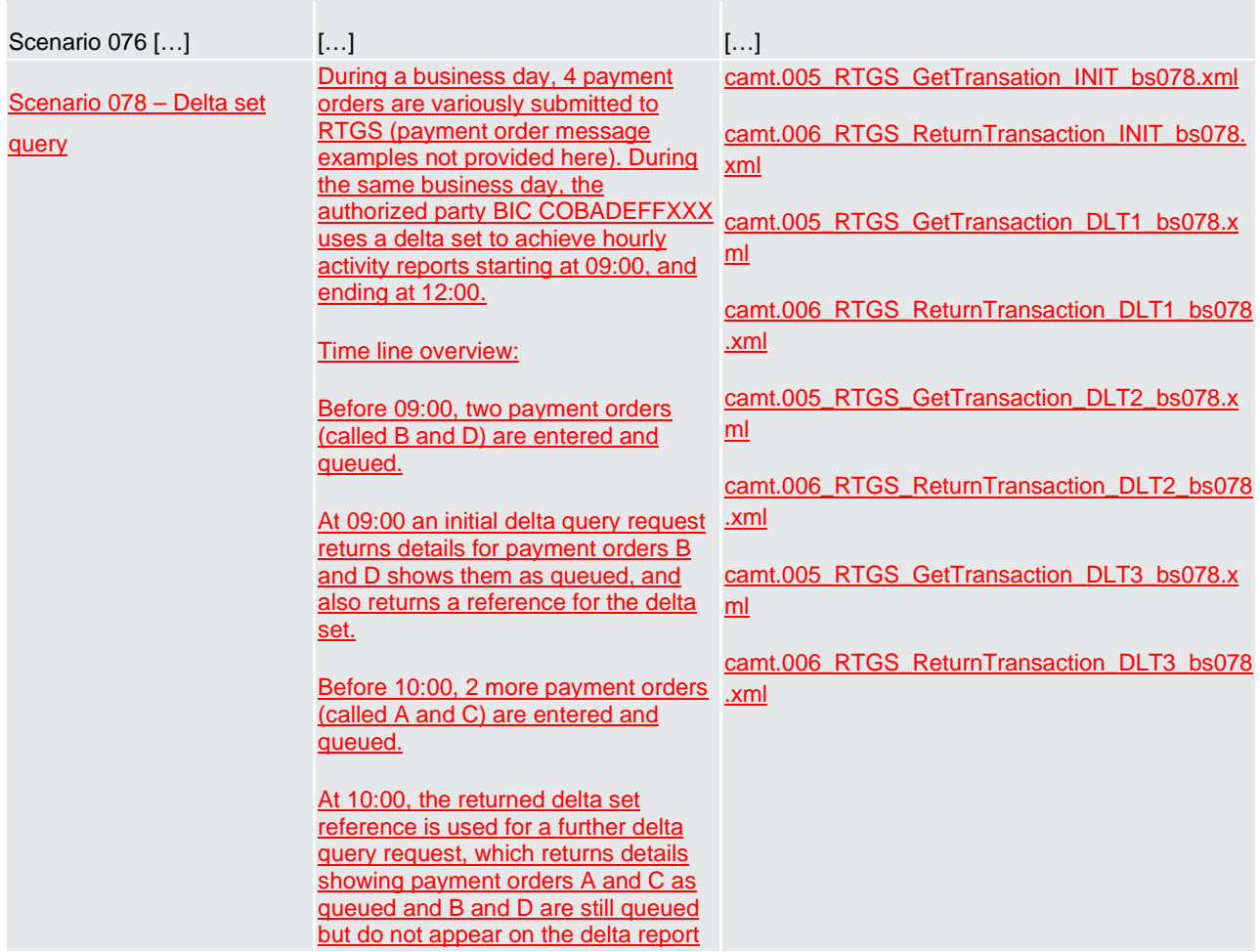

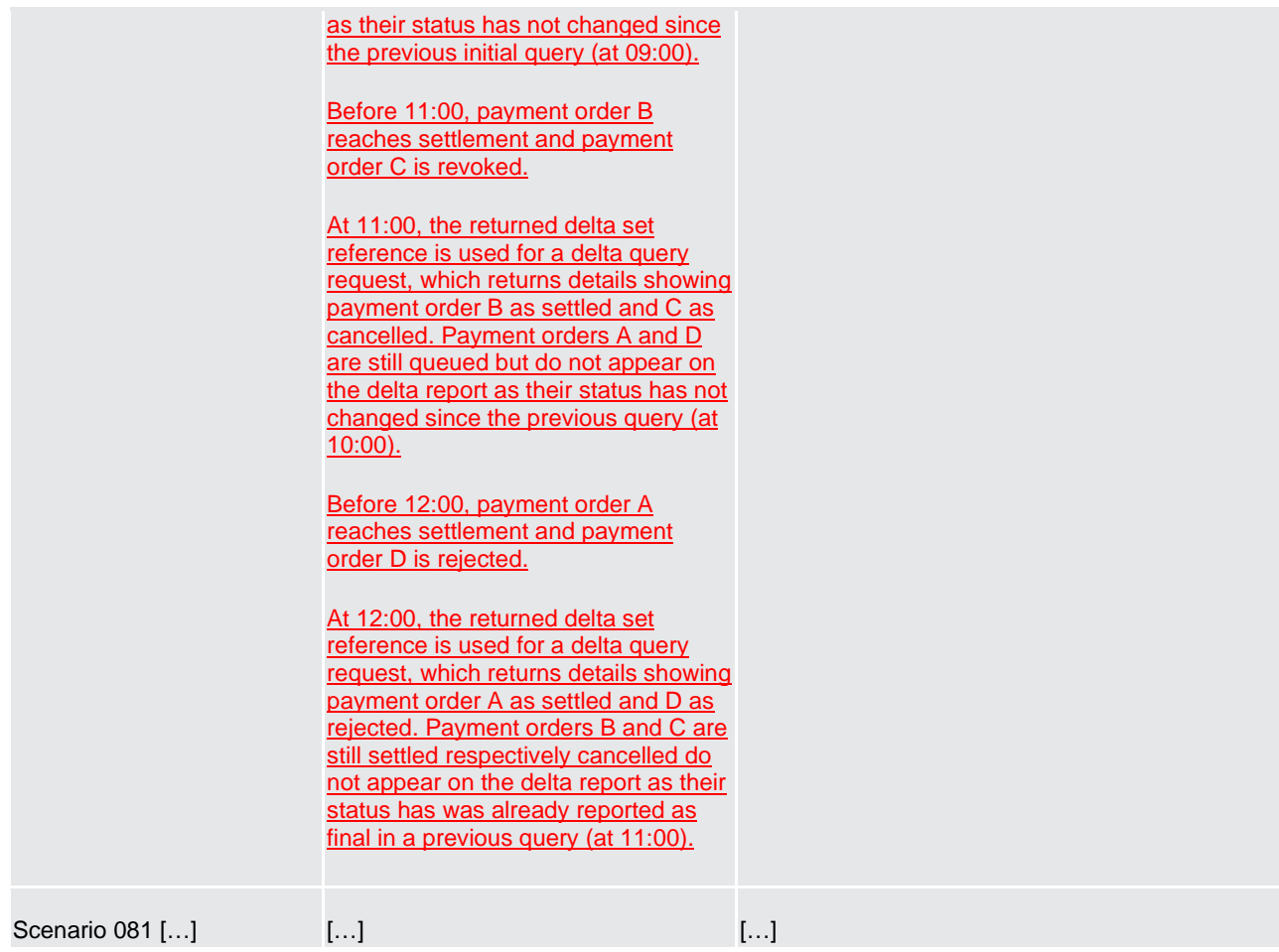

#### **Table 162 – Table of Business Scenarios**

#### **11.6 Delta set retrieval functionality for cash transfer (order)s**

## 11.6.1 Overview

New and changed items can be requested within a delta set query referring to a previously sent delta set initialisation query and its defined search and return criteria. The query response will contain new items and items with changed status.

Modifications of settlement priority or requested execution time do not represent a change of a cash transfer status and will therefore not be reported in delta set query responses.

A set of delta set queries with defined search and return criteria are linked by the query name (message element [<QryNm>]) which is assigned by RTGS in response on the delta set initialisation query.

l **New** cash transfers or cash transfer orders in RTGS since the last delta set query with the same query name are included in the delta set query response message.

l **Changed** cash transfer orders, which have already been reported in response of a previous delta set (initialisation) query can be included in another delta set query response in case the cash transfer status has changed in the meantime compared to the previous delta set query response. This includes cash transfer orders where the status changed from an intermediate to another intermediate or to a final status (i.e. settled, rejected or revoked). Cash transfers with a final status are reported only once since a final status not changes anymore does not change any more.

l There is no further distinction between new items and changed items (with a changed status) in the delta set query response.

**Note:** Each change of cash transfer status (see RTGS UDFS section 5.6.1.3.5 Cash transfer status) is provided as part of delta set after the change of the cash transfer status has taken place.

## 11.6.2 Initialisation of the delta set query and subsequent delta reports

The initialisation query for the delta set retrieval functionality requires its indication by using code word « INIT » in element <RequestType> and the requested search and return criteria.

Within the delta set initialisation query response, the user receives an identifier provided in element <QueryName>. The query name serves as an identifier for subsequent delta set queries.. Once a delta set is initialised, the subsequent modification of search and return criteria for the delta set query is not possible. For this purpose a new delta set initialisation query needs to be sent to RTGS.

The query name needs to be provided in element <QueryName> in the delta report requests following the delta set initialisation query. No additional entries in <SearchCriteria> are considered in these subsequent delta report queries.

There is no limit regarding the number of delta set queries during a business day. With the start of a new business day the business sender needs to initialise new delta set queries because RTGS deletes the delta set queries during the end-of-day processing.

#### **Sequence of activities**

Step 1 -delta set initialisation query:

The provisioning of a delta set retrieval functionality requires a delta set initialisation query. A delta set initialisation query request is flagged with code "INIT" in element <RequestType>. If this code is not used in the camt.005 Get Transaction message, the query is not considered as a delta set initialisation query and thus not stored in RTGS for subsequent delta set queries. The code word "INIT" triggers the generation of a query name which is provided in element <QueryName> of related delta set initialisation query response.

The delta set initialisation query also provides the search and return criteria to be applied on all subsequent delta set queries. In case no search and return criteria are provided in the delta set initialisation query the subsequent delta set query responses will consider full data scope of the business sender and will return all available information for each returned item.

All cash transfers to be reported based on the specified search criteria and their status are stored in RTGS at the time of the delta set initialisation query. The stored cash transfer status serves as basis for comparison with updated cash transfer status at the time of a newly received delta set query.

Step 2 –delta set initialisation query response:

RTGS sends a delta set initialisation query response camt.006 ReturnTransaction with a query name in element <QueryName>. This query name is the identifier to the stated cash transfer search criteria. The query name remains the same for all related delta set query responses. Each subsequent request that refers to this query name invokes at RTGS a delta set query based on the stored search criteria.

## Step 3-delta set query:

One or several delta set query request(s) is/are sent by the same user sending a camt.005 GetTransaction with the relevant query name in element <QueryName>.

## **Examples:**

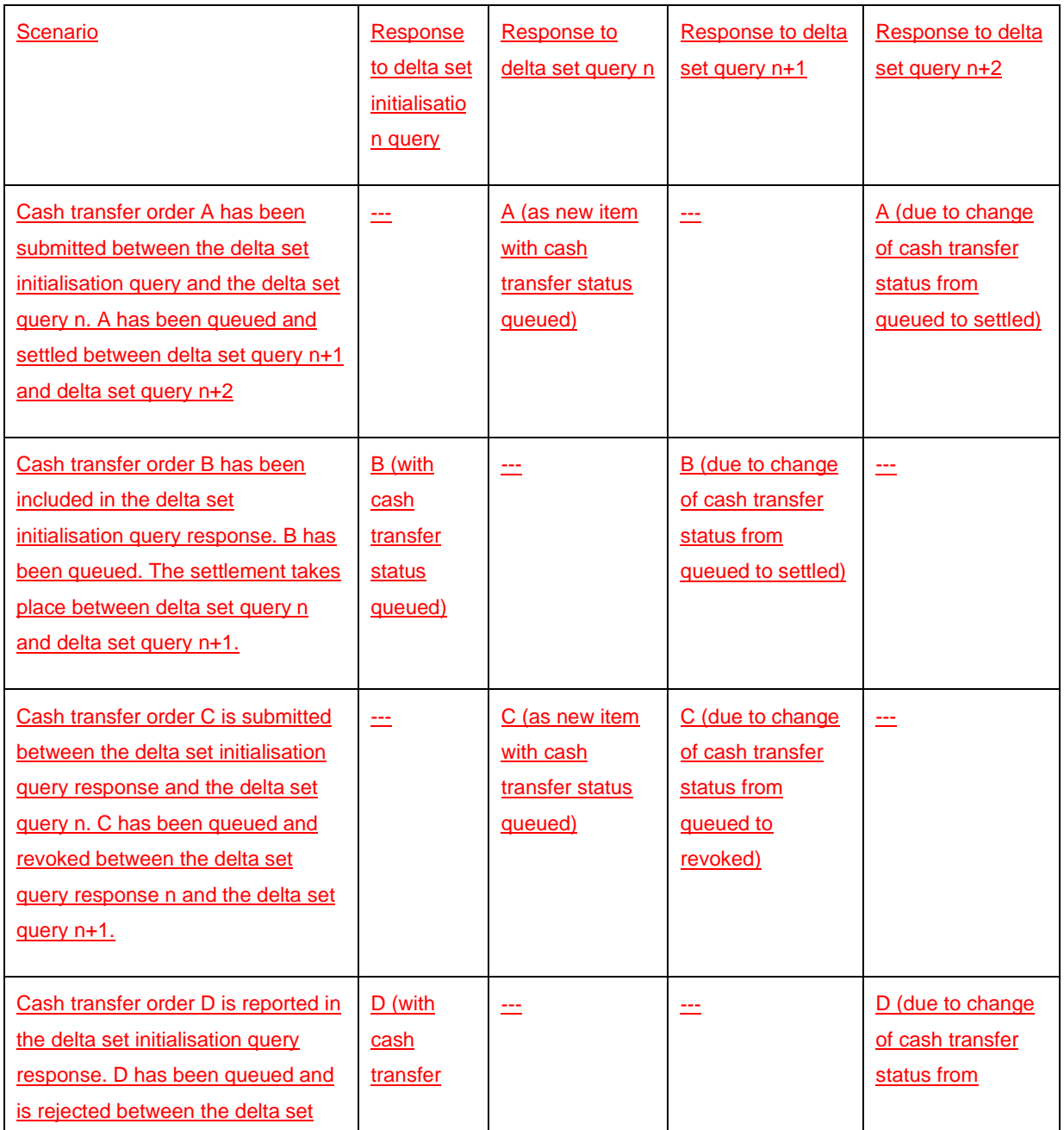

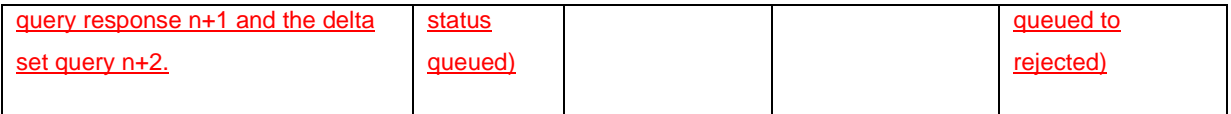

#### **Table nnn – Delta query cash transfer sceanrios**

#### 11.6.3 Full scenario example for delta set query

#### **Overview**

During a processing day, 4 payment orders are variously sent to RTGS (payment order message examples not provided here). During the same day, party COBADEFFXXX with authority for RTGS DCA "RDEEURCOBADEFFXXXCOBADEBB120" uses a delta set to achieve hourly activity reports starting at 09:00, and ending at 12:00.

**Note:** This scenario describes the payment order activity, but only contains actual example messages for the camt.005 and camt.006 (query & response) messages.

#### **Business requirement**

The scenario defines a base report criteria set and a schedule of deltas

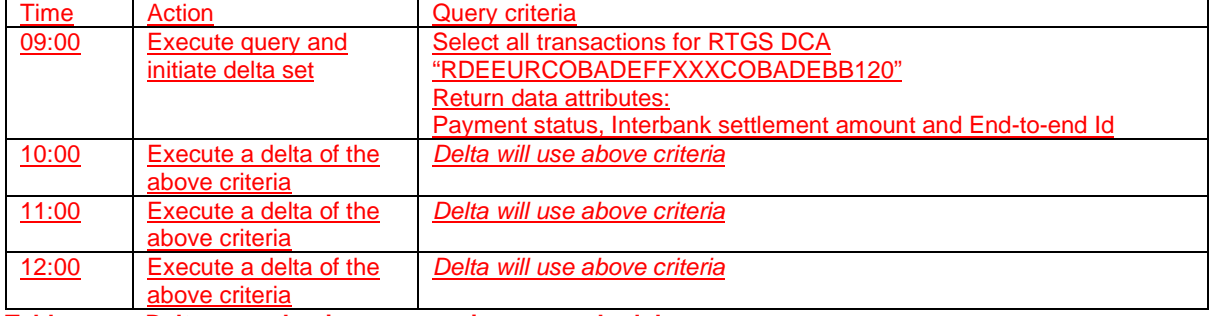

**Table nnn – Delta query business scenario query schedule**

#### Data

Transactions used in this scenario:

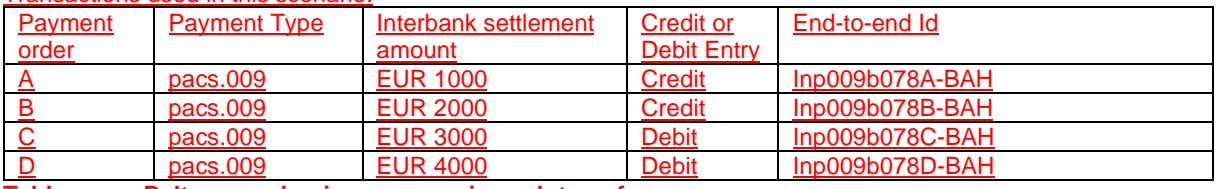

**Table nnn – Delta query business scenario cash transfers**

#### Scenario timeline

The presence of data on each report is totally dependent upon the time at which certain activity occurred.  $P_{\text{mean}}/P_{\text{mean}}$ 

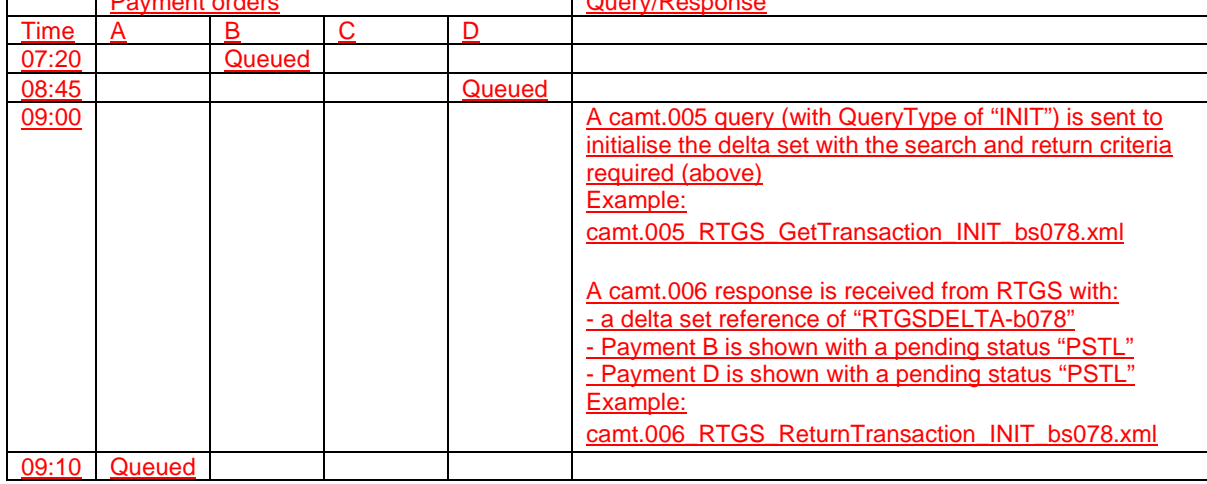

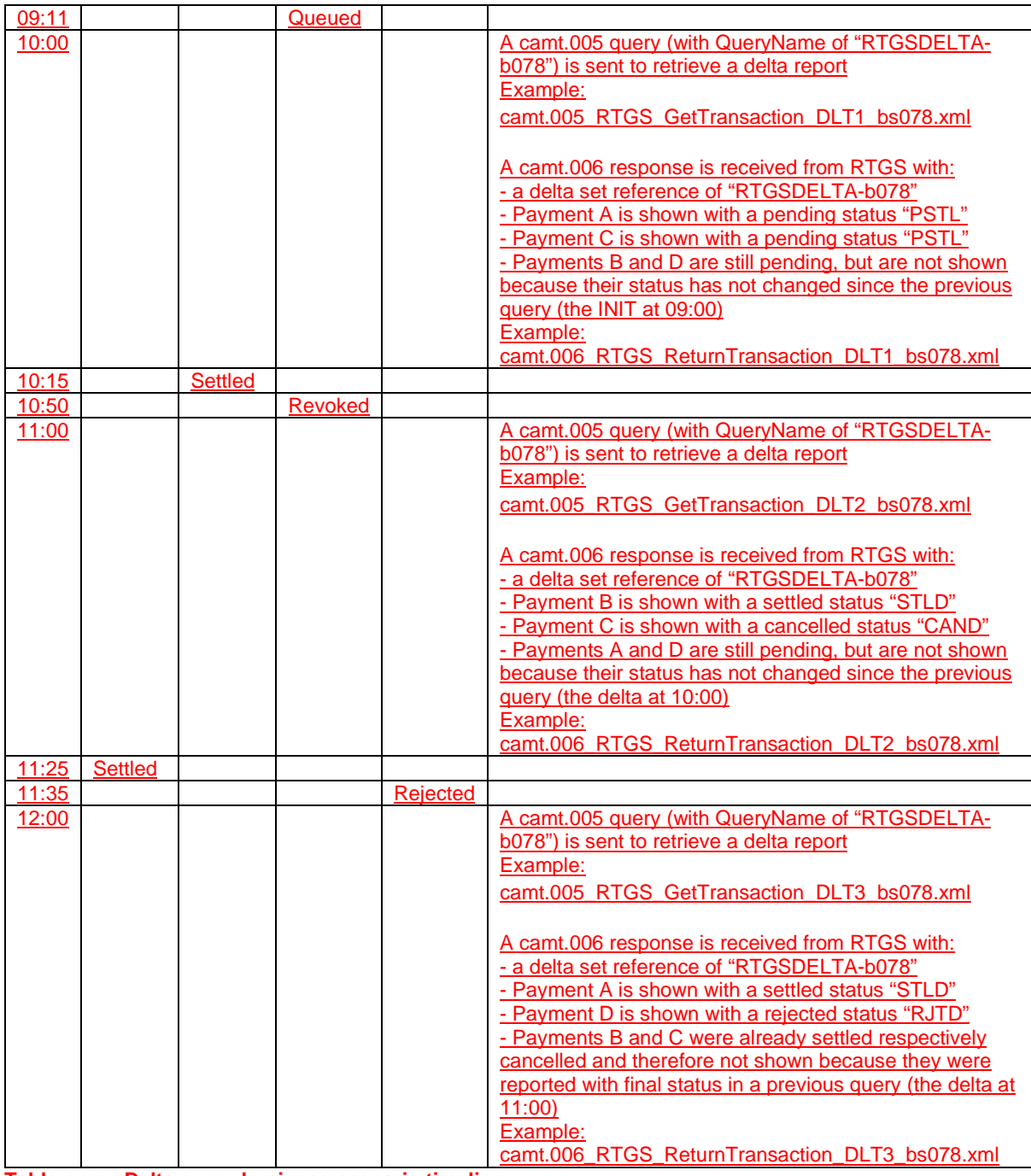

**Table nnn – Delta query business scenario timeline**

## **12.2.3 Get Transaction (camt.005)**

## **12.2.3.1 Overview and scope of the message**

[…]

The usage of this message can be found in chapter Usage of Messages.

The GetTransaction message also provides the possibility to perform a delta set request. The reported information is reduced to include only the modifications of cash transfer status relative to the previous delta set query. For detailed information please refer to chapter 11.6 Delta Set Retrieval Functionality.

In response to the Get transaction message […]

## **12.2.3.2 Schema**

## […]

## **MessageHeader**

This building block is mandatory and non-repetitive. It must contain an identification assigned by the sending party to uniquely and unambiguously identify the message. It also contains the initialise and query name parameters required for delta set reporting.

[…]

#### **12.2.3.3 The message in business context**

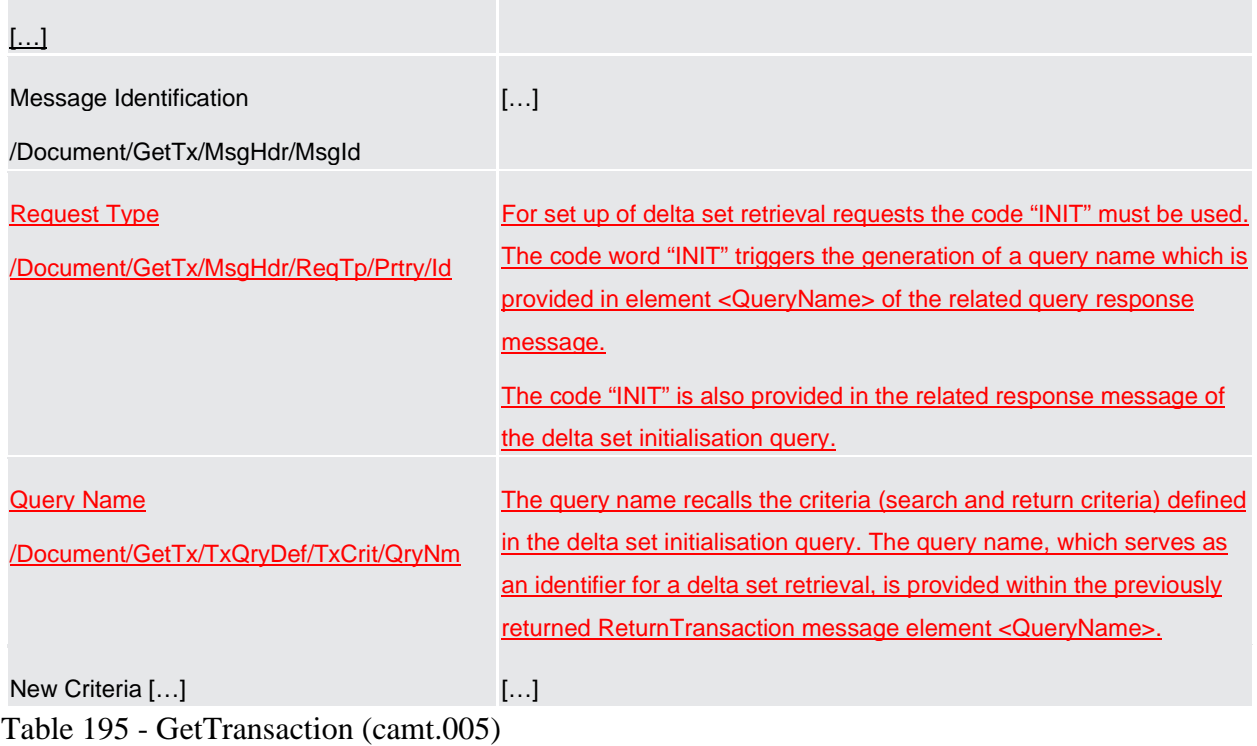

## **Usage case: Delta set reporting query (Initialise) camt.005 (Scenario 078)**

In this example, the business sender is requesting information for all transactions on RTGS DCA (Id: RDEEURCOBADEFFXXXCOBADEBB120). For the purposes of this scenario, this message was sent at 09:00 on 25<sup>th</sup> August, 2021. The query also includes the request type 'INIT' indicating that RTGS should use this search criteria to initialise and save a delta set for subsequent delta requests.

![](_page_9_Picture_154.jpeg)

![](_page_10_Picture_172.jpeg)

## **Usage case: Delta set reporting query (first delta query) camt.005 (Scenario 078)**

In this example, the business sender is requesting a delta report update based upon the previously initiated delta set with the name "RTGSDELTA-b078".

All search and response criteria are taken from the previously initiated delta set stored in RTGS. For the purpose of this scenario, this message was sent at 10:00 on 25<sup>th</sup> August, 2021.

![](_page_10_Picture_173.jpeg)

**Table nnn – GetTransaction (camt.005) – usage case delta set query – first delta query (Scenario 078)** 

**Usage case example: camt.005\_RTGS\_GetTransaction\_DLT1\_bs078.xml**

**Usage case: Delta set reporting query (second delta query) camt.005 (Scenario 078)** In this example, the business sender is requesting a delta report update based upon a previously initiated delta set with the name "RTGSDELTA-b078".

All search and response criteria are taken from the previously initiated delta set stored in RTGS. The expected result will also take into consideration all previous delta queries since initialisation. For the purposes of this scenario, this message was sent at 11:00 on 25<sup>th</sup> August, 2021.

![](_page_11_Picture_150.jpeg)

**Usage case example: camt.005\_RTGS\_GetTransaction\_DLT2\_bs078.xml**

## **Usage case: Delta set reporting query (third delta query) camt.005 (Scenario 078)**

In this example, the business sender is requesting a delta report update based upon a previously initiated delta set with the name "RTGSDELTA-b078".

All search and response criteria are taken from the previously initiated delta set stored in RTGS. The expected result will also take into consideration all previous delta queries since initialisation. For the purposes of this scenario, this message was sent at 12:00 on 25<sup>th</sup> August, 2021.

![](_page_11_Picture_151.jpeg)

**Table nnn – GetTransaction (camt.005) – usage case delta set query – third delta query (Scenario 078)** 

**Usage case example: camt.005\_RTGS\_GetTransaction\_DLT3\_bs078.xml**

Usage case: RTGS Get Transaction camt.005 (Scenario 302) […]

## **12.2.4 Return Transaction (camt.006)**

## **12.2.4.1 Overview and scope of the message**

[…]

In the case of the use of delta set retrieval functionality, the reported information is reduced to to include only the modifications of cash transfer order status relative to the previous delta set query. For detailed information please refer to chapter 11.6 Delta Set Retrieval Functionality.

## **12.2.4.2 Schema**

 $[...]$ 

## **MessageHeader**

This building block is mandatory and non-repetitive. It contains an identification assigned by the sending party to uniquely and unambiguously identify the message. It also contains the initialise and queryname information required for delta set reporting.

[…]

## **12.2.4.3 The message in business context**

![](_page_12_Picture_154.jpeg)

## **Usage case: Delta set reporting query (Initialise) camt.006 (Scenario 078)**

In this example, RTGS is responding to the business sender with the transaction information resulting from a valid camt.005 query for all transactions on RTGS DCA (Id: RDEEURCOBADEFFXXXCOBADEBB120) which were entered before 09:00:00 on the business day of "2021-08-25". RTGS has also initialised a delta set with this search criteria and result set, with a name of "RTGSDELTA-b078".

In this case, there are 2 payment orders queued, awaiting settlement.

![](_page_12_Picture_155.jpeg)

![](_page_13_Picture_142.jpeg)

![](_page_14_Picture_166.jpeg)

**Usage case example: camt.006\_RTGS\_ReturnTransaction\_INIT\_bs078.xml**

**Usage case: Delta set reporting query (first delta query) camt.006 (Scenario 078)** 

In this example, RTGS is responding to the business sender with the transaction information resulting from a valid camt.005 delta request based upon delta set with the name "RTGSDELTAb078".

For the purposes of this scenario, this message will show delta payment order activity on RTGS DCA (Id: RDEEURCOBADEFFXXXCOBADEBB120) between 09:00 and 10:00 on the business day of "2021- 08-25".

In this case, there are 2 payment orders queued, awaiting settlement.

![](_page_14_Picture_167.jpeg)

![](_page_15_Picture_142.jpeg)

![](_page_16_Picture_162.jpeg)

**Usage case example: camt.006\_RTGS\_ReturnTransaction\_DLT1\_bs078.xml**

**Usage case: Delta set reporting query (second delta query) camt.006 (Scenario 078)**  In this example, RTGS is responding to the business sender with the transaction information resulting from a valid camt.005 delta request based upon delta set with the name "RTGSDELTAb078".

For the purposes of this scenario, this message will show delta payment order activity on RTGS DCA (Id: RDEEURCOBADEFFXXXCOBADEBB120) between 10:00 and 11:00 on the business day of "2021- 08-25".

In this case, there are 2 payment orders: one has settled; the other has been revoked.

![](_page_16_Picture_163.jpeg)

![](_page_17_Picture_136.jpeg)

![](_page_18_Picture_167.jpeg)

**Usage case example: camt.006\_RTGS\_ReturnTransaction\_DLT2\_bs078.xml**

**Usage case: Delta set reporting query (third delta query) camt.006 (Scenario 078)**  In this example, RTGS is responding to the business sender with the transaction information resulting from a valid camt.005 delta request based upon delta set with the name "RTGSDELTA-

b078".

For the purposes of this scenario, this message will show delta payment order activity on RTGS DCA (Id: RDEEURCOBADEFFXXXCOBADEBB120) between 11:00 and 12:00 on the business day of "2021- 08-25".

In this case, there are 2 payment orders: one has settled; the other has been rejected.

![](_page_18_Picture_168.jpeg)

![](_page_19_Picture_136.jpeg)

![](_page_20_Picture_191.jpeg)

**Usage case example: camt.006\_RTGS\_ReturnTransaction\_DLT3\_bs078.xml**

Usage case: RTGS Return Transaction camt.006 (Scenario 302) […]

## **CLM UDFS v2.1**

**5.7.3.3 Query management for CLM** including a new section **"5.6.3.4 Specificities for delta set queries"** Same text like for RTGS UDFS

## **9.25.1.2 Messages (Send CLM query)**

![](_page_20_Picture_192.jpeg)

Footnote: "This query is available in full and delta set."

## **11.5 Business Scenarios**

![](_page_20_Picture_193.jpeg)

![](_page_21_Picture_185.jpeg)

### **Table 96 – Table of business scenarios**

## **11.6 Delta Set Retrieval Functionality**

11.6.1 and 11.6.2

- Same text like for RTGS UDFS with reference to CLM and "see CLM UDFS section 5.7.1.3.4 Cash transfer <u>status"</u>

11.6.3 Full scenario example for delta set query

#### **Overview**

During a processing day, 4 payment orders are variously entered into CLM (payment order message examples not provided here). During the same day, a party with authority for MCA

"MDEEURSOLADESTXXXSOLADESTXXX" uses a delta set to achieve hourly activity reports starting at 09:00, and ending at 12:00.

This scenario describes the payment order activity, but only contains actual example messages for the camt.005 and camt.006 (query & response) messages.

#### Business requirement

The scenario defines a base report criteria set and a schedule of deltas

![](_page_22_Picture_321.jpeg)

**Table nnn – Delta query business scenario query schedule**

### Data

Transactions used in this scenario:

![](_page_22_Picture_322.jpeg)

**Table nnn – Delta query business scenario cash transfers**

## Scenario timeline

The presence of data on each report is totally dependent upon the time at which certain activity occurred.

![](_page_22_Picture_323.jpeg)

![](_page_23_Picture_208.jpeg)

**Table nnn – Delta query business scenario timeline**

## **12.2.3 Get Transaction (camt.005)**

12.2.3.1 and 12.2.3.2 - Same text like for RTGS UDFS

12.2.3.3 Same table change as per RTGS, but table in CLM is "Table 120". (not Table 195 as per RTGS)

Table 120 - GetTransaction (camt.005)

**Usage case: Delta set reporting query (Initialise) camt.005 (Scenario 077)**

In this example, the business sender is requesting information for all transactions on MCA (Id: MDEEURSOLADESTXXXSOLADESTXXX). For the purposes of this scenario, this message was sent at 09:00 on 25<sup>th</sup> August, 2021. The query also includes the type INIT indicating that CLM should use this search criteria to initialise and save a delta set for subsequent delta requests.

![](_page_23_Picture_209.jpeg)

![](_page_24_Picture_173.jpeg)

**Usage case example: camt.005\_CLM\_GetTransaction\_INIT\_bs077.xml**

## **Usage case: Delta set reporting query (first delta query) camt.005 (Scenario 077)**

In this example, the business sender is requesting a delta report update based upon a previously initiated delta set with the name "CLMDELTA-b077".

All search and response criteria are taken from the previously initiated delta set stored in CLM. For the purposes of this scenario, this message was sent at  $10:00$  on  $25<sup>th</sup>$  August, 2021.

![](_page_24_Picture_174.jpeg)

**Table nnn – GetTransaction (camt.005) – usage case delta set query – first delta query (Scenario 077)** 

**Usage case example: camt.005\_CLM\_GetTransaction\_DLT1\_bs077.xml**

**Usage case: Delta set reporting query (second delta query) camt.005 (Scenario 077)** In this example, the business sender is requesting a delta report update based upon a previously initiated delta set with the name "CLMDELTA-b077".

All search and response criteria are taken from the previously initiated delta set stored in CLM. The expected result will also take into consideration all previous delta queries since initialisation. For the purposes of this scenario, this message was sent at 11:00 on 25<sup>th</sup> August, 2021.

![](_page_24_Picture_175.jpeg)

/Document/GetTx/MsgHdr/MsgId

Query Name

CLMDELTA-b077

/Document/GetTx/TxQryDef/TxCrit/QryNm

**Table nnn – GetTransaction (camt.005) – usage case delta set query – second delta query (Scenario 077)** 

**Usage case example: camt.005\_CLM\_GetTransaction\_DLT2\_bs077.xml**

**Usage case: Delta set reporting query (third delta query) camt.005 (Scenario 077)** In this example, the business sender is requesting a delta report update based upon a previously initiated delta set with the name "CLMDELTA-b077".

All search and response criteria are taken from the previously initiated delta set stored in CLM. The expected result will also take into consideration all previous delta queries since initialisation. For the purposes of this scenario, this message was sent at 12:00 on  $25<sup>th</sup>$  August, 2021.

![](_page_25_Picture_163.jpeg)

**Usage case example: camt.005\_CLM\_GetTransaction\_DLT3\_bs077.xml**

## **12.2.4 Return Transaction (camt.006)**

12.2.3.1 and 12.2.3.2 - Same text like for RTGS UDFS

## 12.2.3.3

Same table change as per RTGS, but table in CLM is "Table 127". (not Table 202 as per RTGS)

Table 127 - GetTransaction (camt.005)

## **Usage case: Delta set reporting query (Initialise) camt.006 (Scenario 077)**

In this example, CLM is responding to the business sender with the transaction information resulting from a valid camt.005 query for all transactions on MCA (Id: MDEEURSOLADESTXXXSOLADESTXXX) which were entered before 09:00:00 on the business day of "2021-08-25". CLM has also initialised a delta set with this search criteria and result set, with a name of "CLMDELTA-b077". In this case, there are 2 payment orders queued, awaiting settlement.

![](_page_25_Picture_164.jpeg)

![](_page_26_Picture_136.jpeg)

![](_page_27_Picture_161.jpeg)

**Usage case example: camt.006\_CLM\_ReturnTransaction\_INIT\_bs077.xml**

## **Usage case: Delta set reporting query (first delta query) camt.006 (Scenario 077)**

In this example, CLM is responding to the business sender with the transaction information resulting from a valid camt.005 delta request based upon delta set with the name "CLMDELTA-b077". For the purposes of this scenario, this message will show delta payment order activity on MCA (Id: MDEEURSOLADESTXXXSOLADESTXXX) between 09:00 and 10:00 on the business day of "2021-08- 25". In this case, there are 2 payment orders queued, awaiting settlement.

![](_page_27_Picture_162.jpeg)

![](_page_28_Picture_144.jpeg)

![](_page_29_Picture_162.jpeg)

**Usage case example: camt.006\_CLM\_ReturnTransaction\_DLT1\_bs077.xml**

**Usage case: Delta set reporting query (second delta query) camt.006 (Scenario 077)** 

In this example, CLM is responding to the business sender with the transaction information resulting from a valid camt.005 delta request based upon delta set with the name "CLMDELTA-b077". For the purposes of this scenario, this message will show delta payment order activity on MCA (Id: MDEEURSOLADESTXXXSOLADESTXXX) between 10:00 and 11:00 on the business day of "2021-08- 25".

In this case, there are 2 payment orders: one has settled; the other has been revoked.

![](_page_29_Picture_163.jpeg)

![](_page_30_Picture_136.jpeg)

![](_page_31_Picture_158.jpeg)

## **Usage case: Delta set reporting query (third delta query) camt.006 (Scenario 077)**

In this example, CLM is responding to the business sender with the transaction information resulting from a valid camt.005 delta request based upon delta set with the name "CLMDELTA-b077". For the purposes of this scenario, this message will show delta payment order activity on MCA (Id: MDEEURSOLADESTXXXSOLADESTXXX) between 11:00 and 12:00 on the business day of "2021-08- 25".

In this case, there are 2 payment orders: one has settled; the other has been rejected.

![](_page_31_Picture_159.jpeg)

![](_page_32_Picture_142.jpeg)

![](_page_33_Picture_173.jpeg)

Usage case: CLM Return Transaction camt.006 (Scenario 102) […]

# **MyStandards change camt.005 CLM and RTGS**

![](_page_33_Picture_174.jpeg)

![](_page_34_Picture_97.jpeg)

## **MyStandards change camt.006 CLM and RTGS**

![](_page_34_Picture_98.jpeg)

## **High level description of Impact:**

## **Impacts on other projects and products:**

#### **Outcome/Decisions:**

Update 4th October 2021: As a follow up after the MIB approval of CR061 on 9.8.2021 the scope of the CR document has been amended with detailed examples descriptions including their business scenarios.

\_\_\_\_\_\_\_\_\_\_\_\_\_\_\_\_\_\_\_\_\_\_\_\_\_\_\_\_\_\_\_\_\_\_\_\_\_\_\_\_\_\_\_\_\_\_\_\_\_\_\_\_\_\_\_\_\_\_\_\_\_\_\_\_\_\_\_\_\_\_\_\_\_\_\_\_\_\_\_\_\_\_\_\_\_\_\_\_\_\_

\_\_\_\_\_\_\_\_\_\_\_\_\_\_\_\_\_\_\_\_\_\_\_\_\_\_\_\_\_\_\_\_\_\_\_\_\_\_\_\_\_\_\_\_\_\_\_\_\_\_\_\_\_\_\_\_\_\_\_\_\_\_\_\_\_\_\_\_\_\_\_\_\_\_\_\_\_\_\_\_\_\_\_\_\_\_\_\_\_\_

**EUROSYSTEM ANALYSIS – GENERAL INFORMATION**

![](_page_36_Picture_152.jpeg)

![](_page_37_Picture_236.jpeg)

![](_page_37_Picture_237.jpeg)

![](_page_38_Picture_58.jpeg)